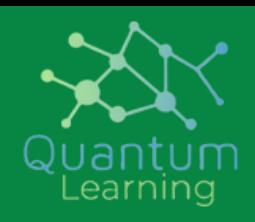

# **Adv MS Excel - level -2**

MS excel for business series

# [Formulas](https://trumpexcel.com/learn-excel/) Mix and Match ( Assignment)

- Compare Lists, Get Unique List
- Get the Closest Match

 $\mathbf{X}$ 

**Microsoft** 

- Get Last Value in the List
- Find Last Occurrence of an Item in a List
- 2 Way and 3 Way Lookup using Index/Match
- Count the Number of Words
- Extract Username from Email Id
- Find the First Monday of the Month
- Extract Data using Drop Down List

#### Excel Pivot [Table](https://trumpexcel.com/learn-excel/)

- Introduction to Pivot Tables
- Creating a Pivot Table in Excel
- Formatting the Pivot Table
- Grouping data in an Excel Pivot table
- Calculated Field/Items in Pivot Table
- Pivot Table Slicers
- Pivot Charts

### DATA [ANALYSIS-](https://trumpexcel.com/learn-excel/)Named [Ranges](https://trumpexcel.com/learn-excel/) in [Excel](https://trumpexcel.com/learn-excel/)

- Creating Named Ranges
- Managing Named Ranges
- Important Keyboard Shortcuts
- Creating Dynamic Named Ranges using OFFSET and INDEX formulas

#### Data [Validation](https://trumpexcel.com/learn-excel/) in Excel

- Data Validation Criteria
- Input Message
- Customizing Error Messages
- Circle Invalid Entries

### Advanced Data [Validation](https://trumpexcel.com/learn-excel/) Tricks

- (Create Dependent Validation
- Make Sub Headings in Validation
- Disguise Numbers as Text

### Data Sorting and [Filtering](https://trumpexcel.com/learn-excel/) in Excel

- Data Sorting
- Multi-Levels of Sorting
- Data Filtering
- Advanced Filtering
- Filtering and Sorting in Excel Data Tables

## Data Sorting and [Filtering](https://trumpexcel.com/learn-excel/) in Excel

- Data Sorting
- Multi-Levels of Sorting
- Data Filtering
- Advanced Filtering
- Filtering and Sorting in Excel Data Tables

#### Using [Conditional](https://trumpexcel.com/learn-excel/) Formatting in Excel

- Introduction to Conditional Formatting
- Using Formula in Conditional Formatting
- Advanced Examples (Highlight Every Nth Row, Creating Dynamic Search)

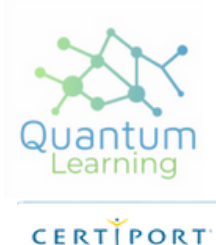

**AUTHORIZED TESTING CENTER** 

Microsoft in **Education Global Training Partner** 

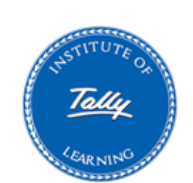

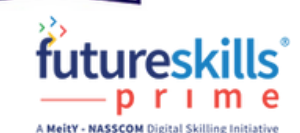

# **Email:** Contact Details

hello@quantumlearnings.in

**Phone:**

9910732501

#### **web**

www.quantumlearnings.in